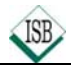

# **Bruchrechnung**

## **1. Formveränderung von Brüchen**

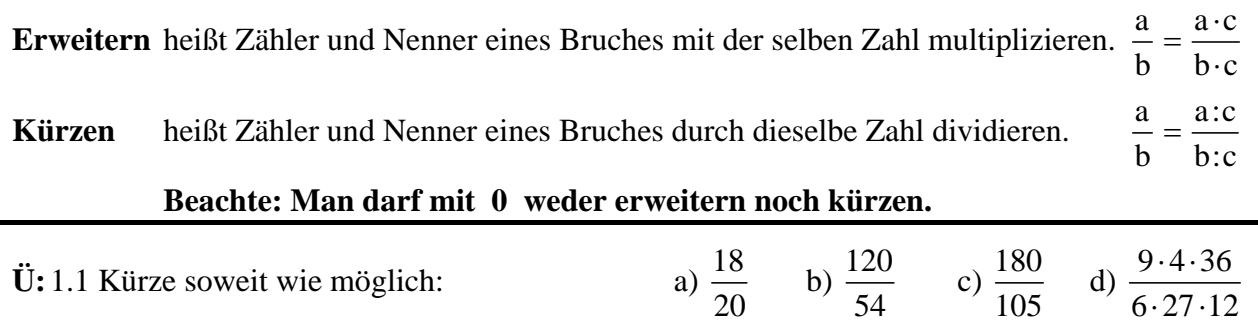

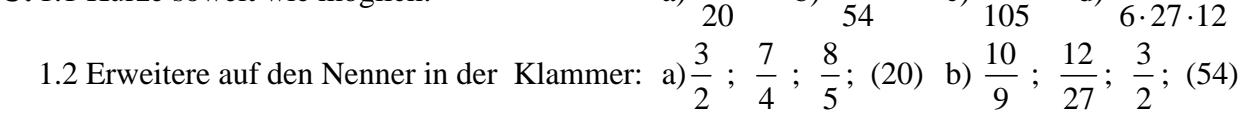

# **2. Addition und Subtraktion gemeiner Brüche**

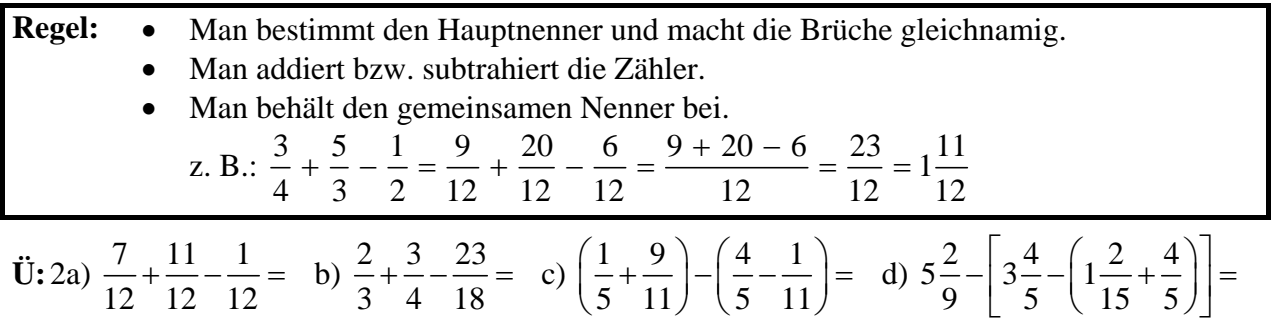

# **3. Multiplikation gemeiner Brüche**

### **Regeln: Bruch mal Bruch**

- Man multipliziert Zähler mit Zähler und Nenner mit Nenner.
- Gemischte Zahlen werden vorher in unechte Brüche umgewandelt.

$$
\frac{a}{b} \cdot \frac{c}{d} = \frac{a \cdot c}{b \cdot d}
$$
 z. B.:  $\frac{3}{8} \cdot \frac{4}{21} = \frac{3 \cdot 4}{8 \cdot 21} = \frac{1 \cdot 1}{2 \cdot 7} = \frac{1}{14}$ 

**Bruch mal ganze Zahl** 

• Man verwandelt die ganze Zahl in einen Bruch mit dem Nenner 1 und verfährt

nach object Regel. 
$$
\frac{a}{\cdot} \cdot c = \frac{a}{\cdot} \cdot \frac{c}{\cdot} = \frac{a \cdot c}{\cdot}
$$

$$
\textbf{U}:3a) \frac{5}{4} \cdot 8 = \textbf{b) } \frac{3}{4} \cdot \frac{5}{27} = \textbf{c) } 8\frac{1}{3} \cdot 2\frac{1}{4} = \textbf{d) } 12 \cdot \frac{4}{3} =
$$

### **4. Division gemeiner Brüche**

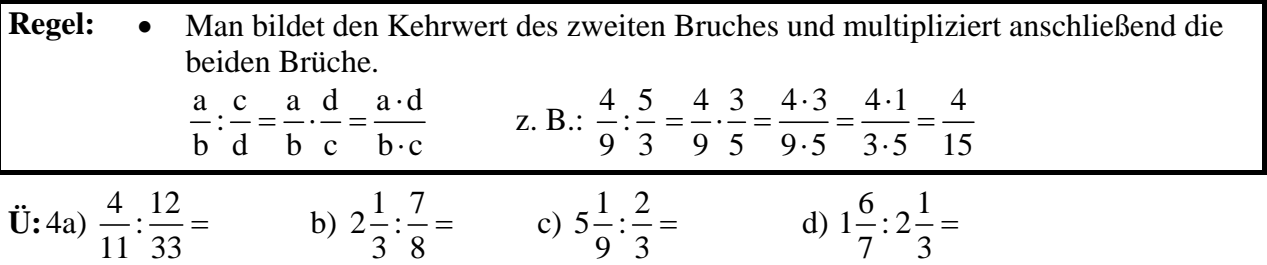

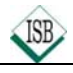

# **Bruchrechnung**

# **5. Umwandlung von gemeinen Brüchen in Dezimalbrüche**

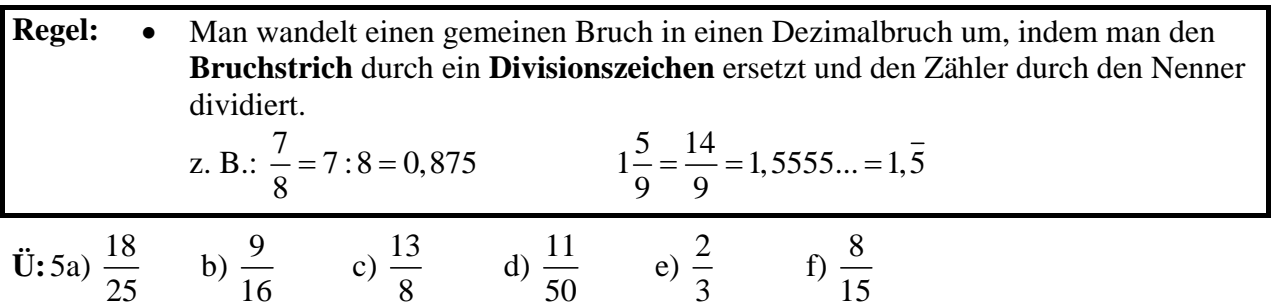

# **6. Umwandlung von Dezimalbrüchen in gemeine Brüche 6.1 Endliche Dezimalbrüche**

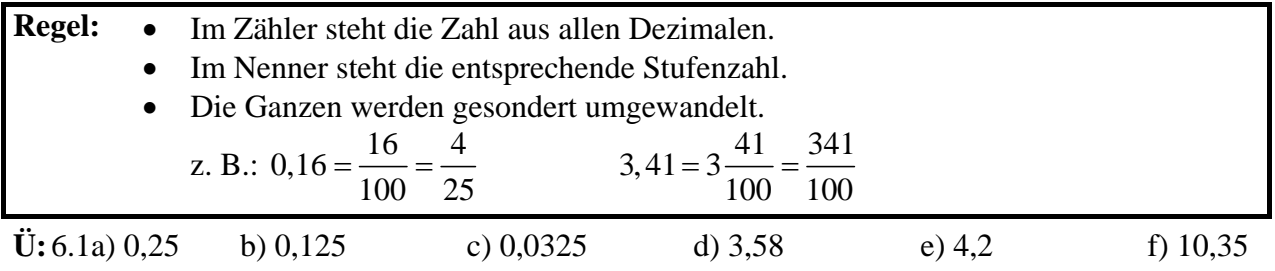

# **6.2 Unendlich periodische Dezimalbrüche**

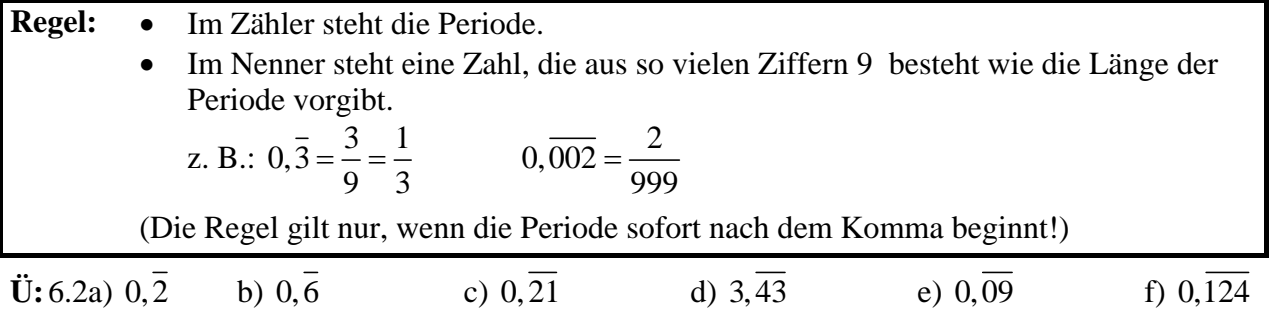

### **7. Runden von Dezimalbrüchen**

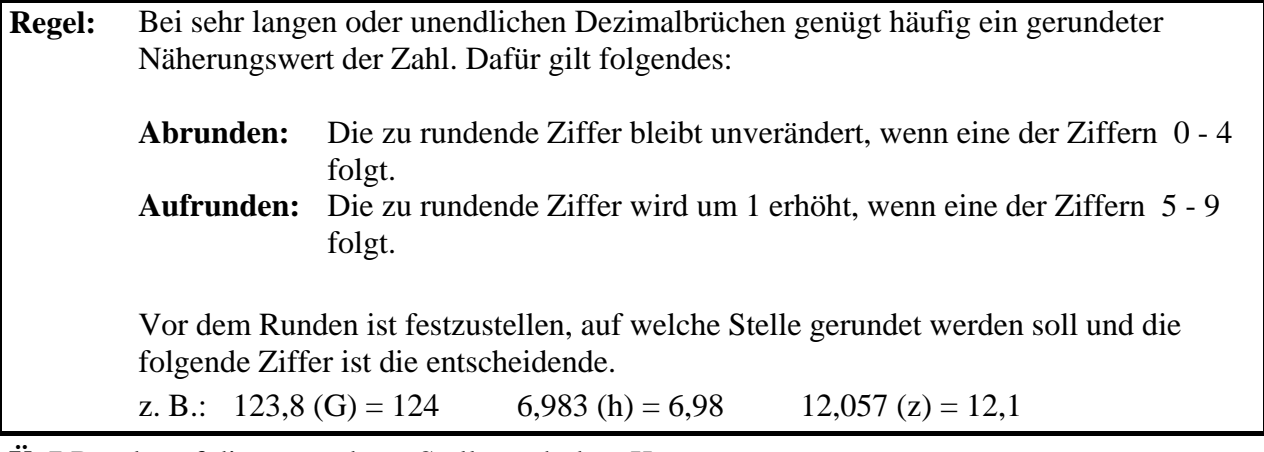

**Ü:** 7 Runde auf die angegebene Stelle nach dem Komma:

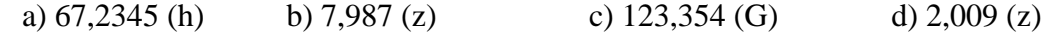

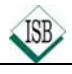

# **Bruchrechnung**

### **8. Addition und Subtraktion von Dezimalbrüchen**

- **Regel:**  Man bringt die Dezimalbrüche durch Anhängen von Endnullen auf gleich viele Dezimalen.
	- Man addiert bzw. subtrahiert Ziffern mit gleichem Stellenwert.

z. B.:  $23,4+2,345-0,71 = 23,400+2,345-0,710 = 25,035$ 

**Ü:** 8a)  $24,812 + 30,4 + 18,5673 =$  b)  $12,98 - 4,0082 + 3,2 - 0,056 =$ 

c)  $(45,32+4,907) - (34,564-6,02) =$ 

# **9. Multiplikation von Dezimalbrüchen**

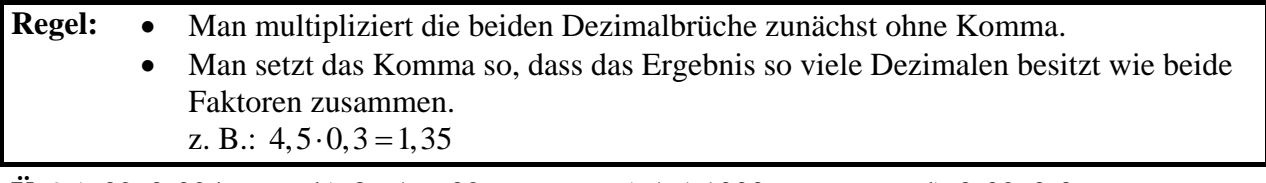

**Ü:** 9a)  $32 \cdot 0,024 =$  b)  $8,61 \cdot 6,02 =$  c)  $1,5 \cdot 1000 =$  d)  $0,02 \cdot 0,3 =$ 

# **10. Division von Dezimalbrüchen**

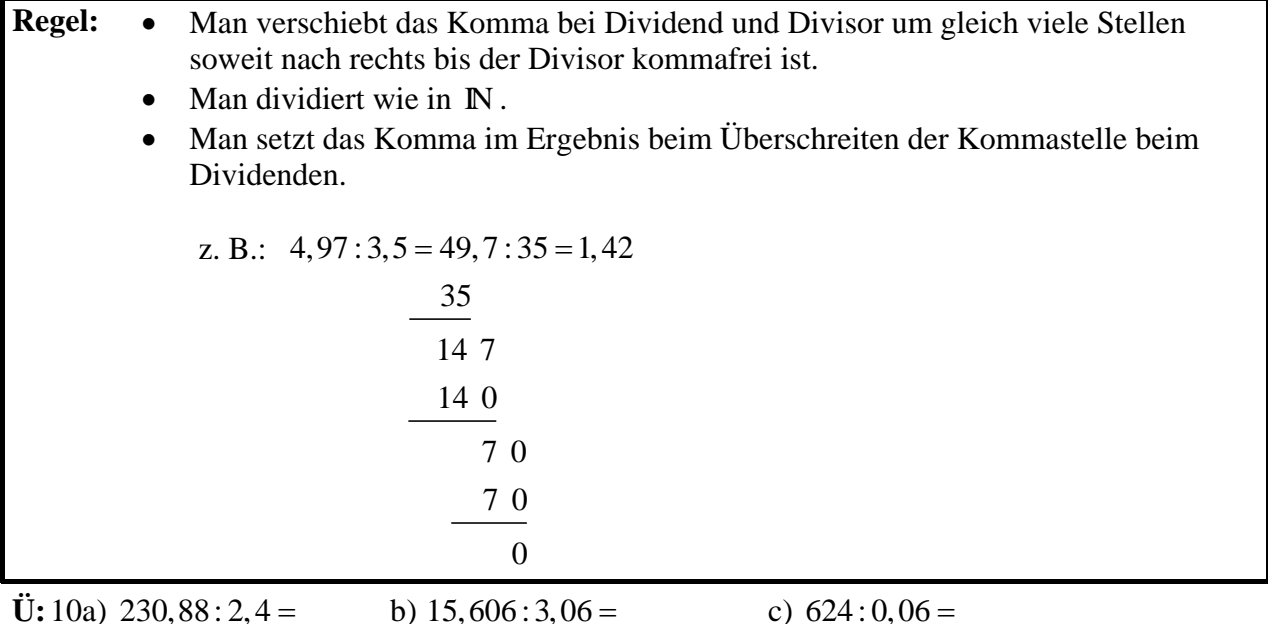

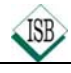

# **Terme**

# **1. Definition**

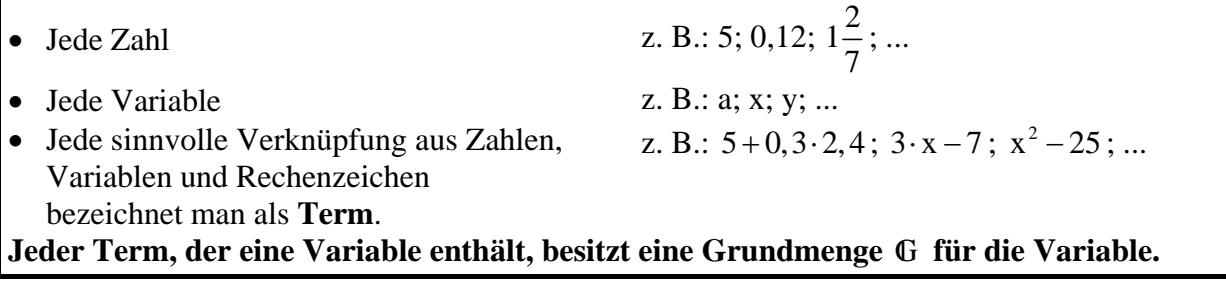

### **2. Darstellungsarten von Termen**

Wenn man für die Variable des Terms Zahlen der Grundmenge einsetzt, erhält man jeweils den dazugehörigen Termwert.

Terme kann man in numerischen und graphischen Wertetabellen darstellen:

Beispiel:  $T(x) = 0, 5 \cdot x + 2$   $G = \{0; 1; 2; 3; 4; 5; 6\}$ 

### **2.1 Numerische Wertetabelle**

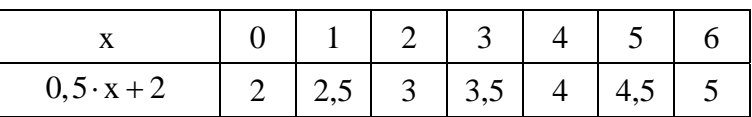

# **2.2 Graphische Wertetabelle**

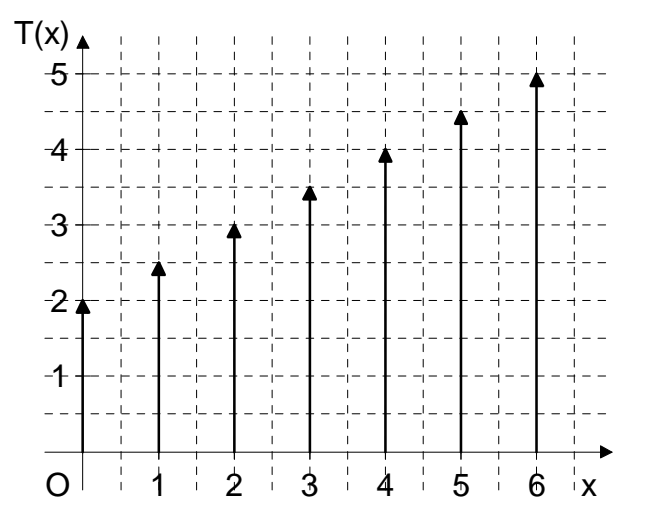

### **3. Äquivalente Terme**

Terme sind **äquivalent** (gleichwertig), wenn sie bei **allen Einsetzungen aus der Grundmenge**  GI **jeweils die gleichen Termwerte haben**.

Beispiele:

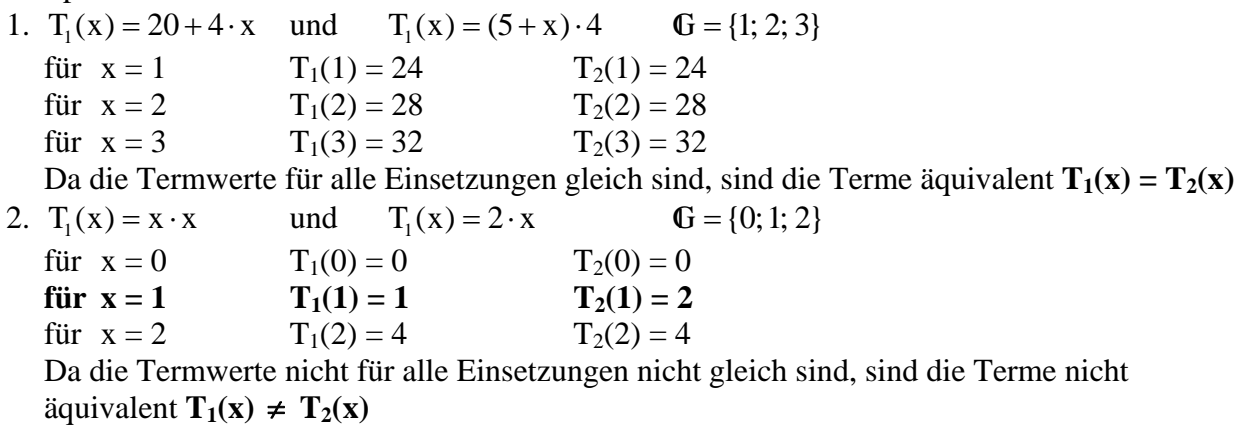

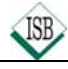

# **Lösen von Gleichungen durch Äquivalenzumformungen**

# **1. Äquivalenz von Gleichungen**

Gleichungen (Ungleichungen), die bei **gleicher Grundmenge dieselbe Lösungsmenge** besitzen, heißen **äquivalent**.

Beispiel:  $(5+x) \cdot 4 = 80$  ist äquivalent zu  $20 + 4 \cdot x = 80$  in  $\mathbb{G} = \mathbb{Q}_0^+$ ,

da beide Gleichungen die Lösungsmenge  $\mathbb{L} = \{15\}$  haben.

# **2. Äquivalenzumformungen**

Die Lösungsmenge einer Gleichung ändert sich nicht, wenn man

- auf beiden Seiten die gleiche Zahl addiert oder subtrahiert
- beide Seiten mit der gleichen von Null verschiedenen Zahl multipliziert oder dividiert.

Eine derartige Umformung heißt **Äquivalenzumformung**.

Beispiele:  $\mathbb{G} = \mathbb{Q}_0^+$ 

1.  $2 \cdot x + 1 = 5$   $|-1$  2.  $\frac{1}{3} \cdot x - 5 = 2$   $|+5$  $\Leftrightarrow$  2 \cdot x = 4 |: 2 \cdot \cdot \cdot \cdot \cdot \cdot \cdot \cdot \cdot \cdot \cdot \cdot \cdot \cdot \cdot \cdot \cdot \cdot \cdot \cdot \cdot \cdot \cdot \cdot \cdot \cdot \cdot \cdot \cdot \cdot \cdot \cdot \cd  $\Leftrightarrow$   $x = 2$   $\Leftrightarrow$   $x = 21$  $L = \{2\}$   $L = \{21\}$ 

Zur Probe setzt man das Lösungselement ein und überzeugt sich, dass eine wahre Aussage entsteht!

$$
2 \cdot 2 + 1 = 5 \text{ (wahre Aussage)} \qquad \qquad \frac{1}{3} \cdot 21 - 5 = 2 \text{ (wahre Aussage)}
$$

 $\ddot{\textbf{U}}$ : Löse durch Äquivalenzumformungen die Gleichungen mit  $\textbf{G} = \textbf{\textit{Q}}_{0}^{+}$ 

 a) x 10 4 ⋅ = b) 4 1 x 3 5 2 − = c) 2 x 3 18 ⋅+= d) 1,2 y 0,3 4,5 ⋅ − = e)  $(17-13) \cdot x + 6 = 11$  f)  $\frac{1}{1} + \frac{3}{1} \cdot x = \frac{2}{3}$ 44 3  $+\frac{5}{4} \cdot X =$ g)  $z:1,6 = 2,4 + 9$ 

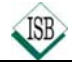

# **Direkte Proportionalität**

Entspricht bei einer Zuordnung von Größen das n-fache der einen Größe dem n-fachen der anderen Größe, so heißt diese Zuordnung **direkte Proportionalität**.

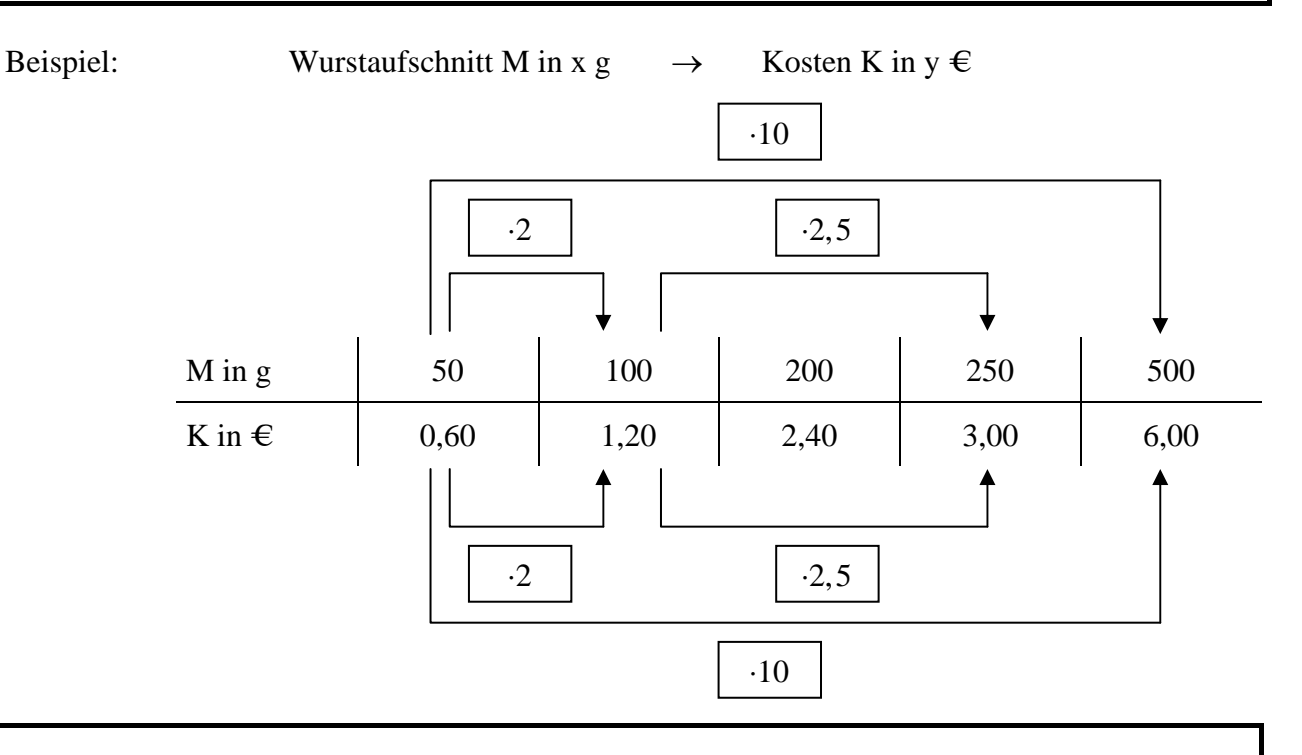

# **Eigenschaften:**

- Alle Größenpaare (A|B) einer direkten Proportionalität sind **quotientengleich**.
- Der konstante Quotient  $k = \frac{B}{A}$  heißt **Proportionalitätsfaktor** oder

# **Proportionalitätskonstante**.

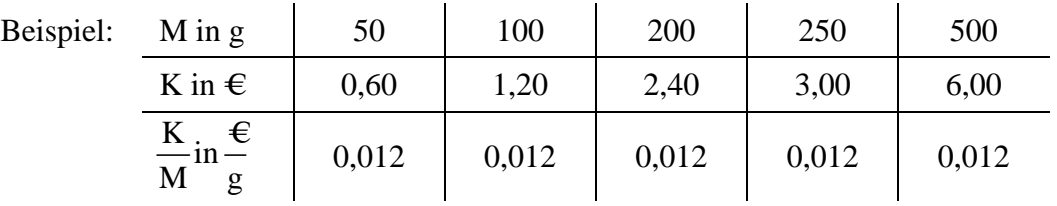

Man sagt: "Die beiden Größen M und K sind zueinander direkt proportional" (K ~ M)

• Der Graph einer direkten Proportionalität ist eine Halbgerade, die im Ursprung beginnt.

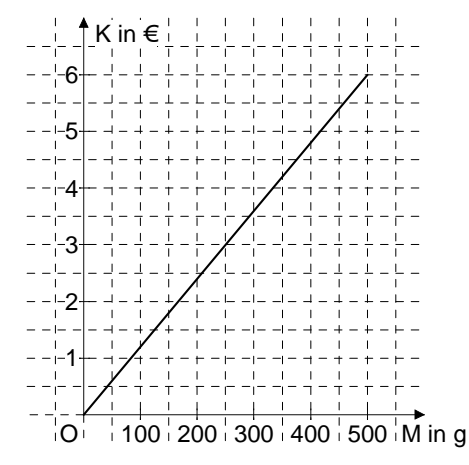

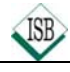

# **Prozentrechnung**

Bruchteile gibt man oft in **Prozent** ("von Hundert") an. Dabei gilt:

$$
\frac{1}{100} = 1\% \qquad \frac{p}{100} = p\%
$$
  
Beispiele: a)  $\frac{19}{100} = 19\%$  b)  $\frac{1}{2} = \frac{50}{100} = 50\%$  c)  $\frac{2}{5} = \frac{40}{100} = 40\%$  d)  $\frac{6}{200} = \frac{3}{100} = 3\%$   
1. Begriffe der Prozentrechnung  
Yon 135 Schülerinnen, erhielten 60 96 also 81 Schülerinnen, Urkunden

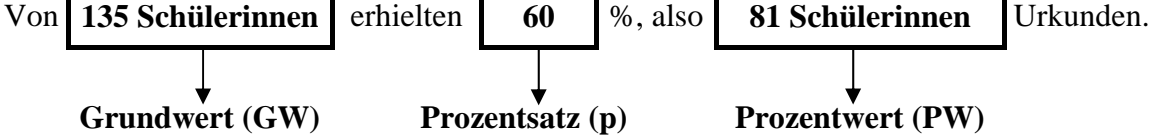

#### **2. Berechnungen**

Die **Zahlen- bzw. Größenpaare** bei der Prozentrechnung sind **quotientengleich**. Es gilt:

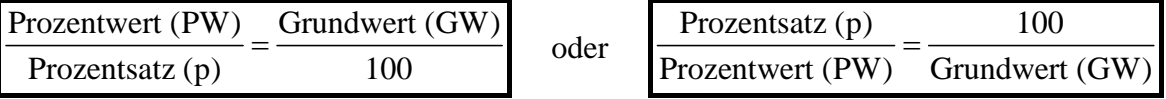

#### **2.1 Berechnung des Prozentwerts**

$$
Prozentwert (PW) = \frac{Grundwert (GW) \cdot Prozentsatz (p)}{100}
$$

**Beispiel:** Berechne 20% von 300 €.

$$
PW = \frac{300 \text{ } \textcircled{\textcircled{\textcirc}} 20}{100} \qquad \qquad PW = 60 \text{ } \textcircled{\textcirc}
$$

#### **2.2 Berechnung des Grundwerts**

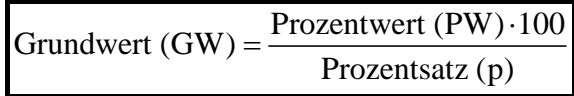

**Beispiel:** In einem Parkhaus sind 80% der Parkplätze belegt, dass sind 120 Stellplätze. Wie viele Stellplätze hat das Parkhaus?

 $GW = \frac{120 \cdot 100}{80}$ 80  $GW = 150$  Das Parkhaus hat 150 Stellplätze.

#### **2.2 Berechnung des Prozentsatzes**

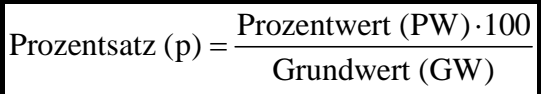

**Beispiel:** Von 20 Elfmetern hat Sebastian 13 verwandelt. Wie hoch ist der Prozentsatz?

$$
p = \frac{13 \cdot 100}{20}
$$
  $p = 65$  Sebastian hat 65% der Elfmeter verwandelt.

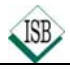

# **Prozentrechnung**

# **Übungen**

1. Berechne 75% von 800 kg.

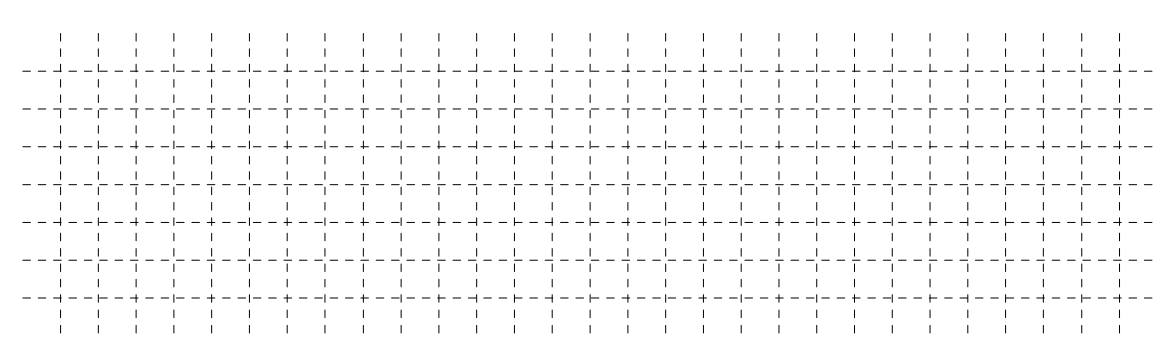

2. Ein Pfahl steht 69 cm tief im Boden. 70% seiner Länge sind sichtbar. Wie lang ist der ganze Pfahl?

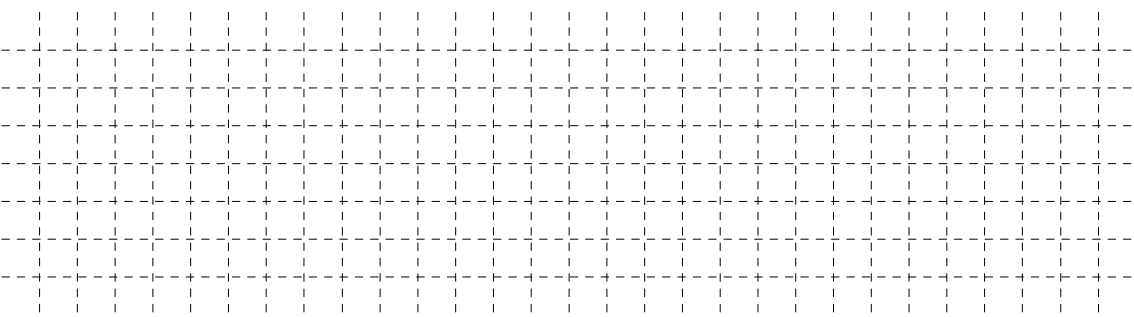

3. Eine Fußballmannschaft verlor von 35 Spielen in der vergangen Saison 14 Spiele. Wie viel Prozent sind das?

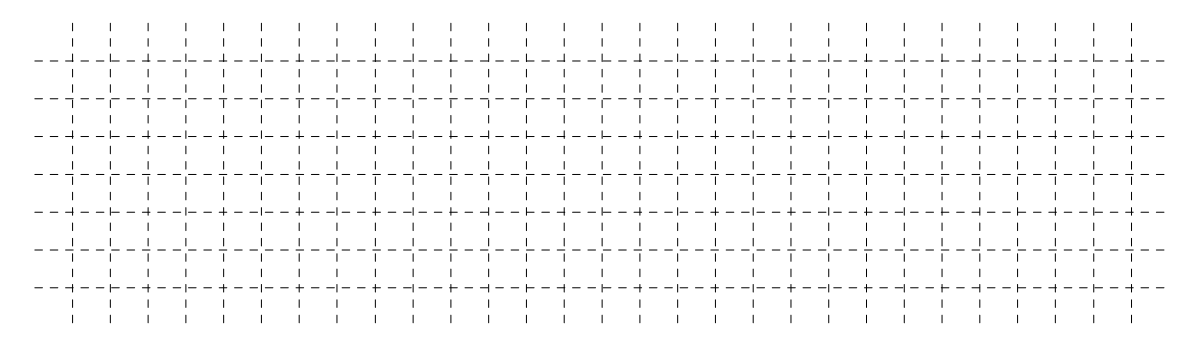

4.0 Berechne die fehlenden Größen.

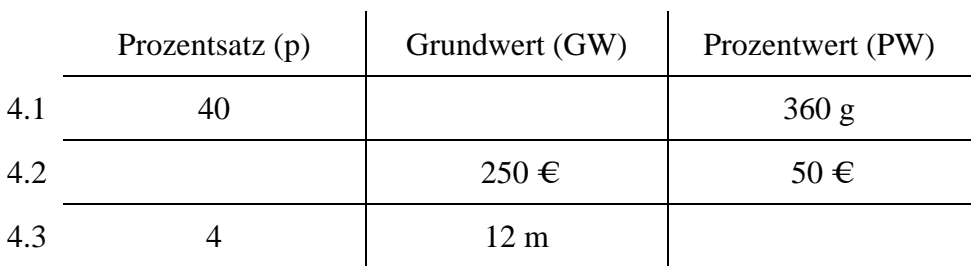

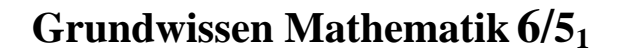

# **Addition und Subtraktion in Z**

# **1. Zahl und Gegenzahl**

Zwei Zahlen, deren Zahlenpfeile sich nur durch die Richtung unterscheiden, nennt man **Zahl** und **Gegenzahl**.

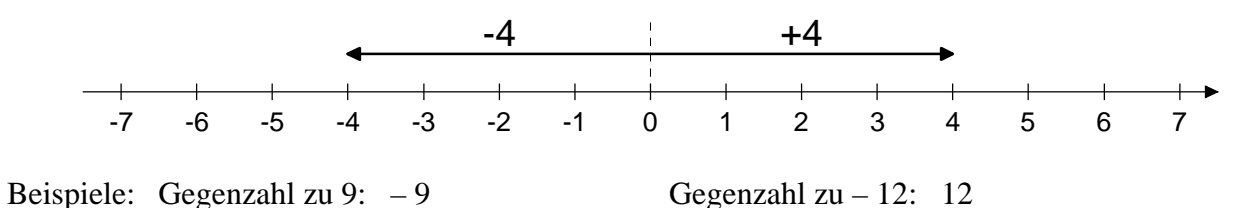

### **2. Absoluter Betrag einer Zahl**

Unter dem **absoluten Betrag** einer Zahl versteht man die **Maßzahl der Länge ihres Zahlenpfeils** (Abstand zur Zahl 0). Da Zahl und Gegenzahl gleichlange Zahlenpfeile besitzen, ist ihr absoluter Betrag gleich: z. B.:  $|-4| = |+4| = 4$ 

#### **3. Rechenzeichen - Vorzeichen**

Die **Rechenart** wird bestimmt durch das **Rechenzeichen**. Das **Vorzeichen** gibt an, ob die Zahl **positiv** oder **negativ** ist.

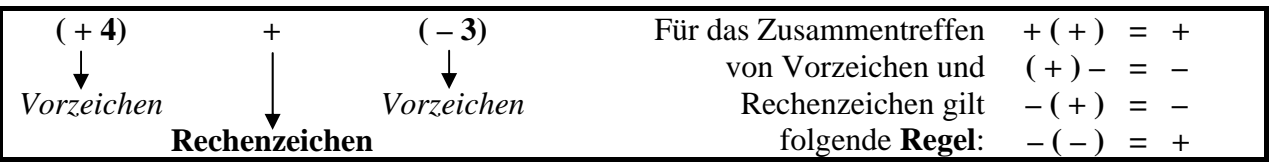

#### **4. Berechnung mehrgliedriger Summen**

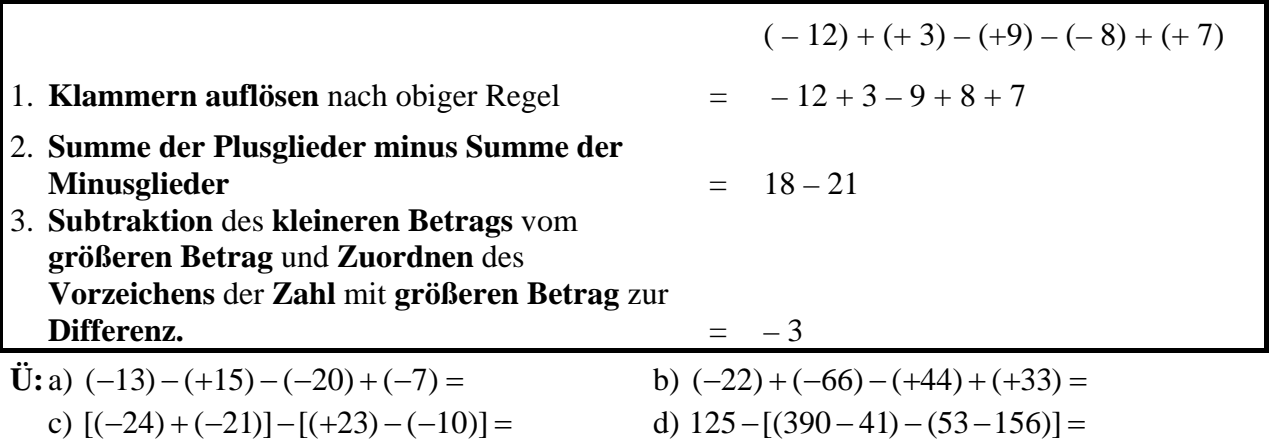

# **Addition und Subtraktion in Z mit Hilfe von Zahlenpfeilen**

# **1. Addition mit gleichen Vorzeichen**

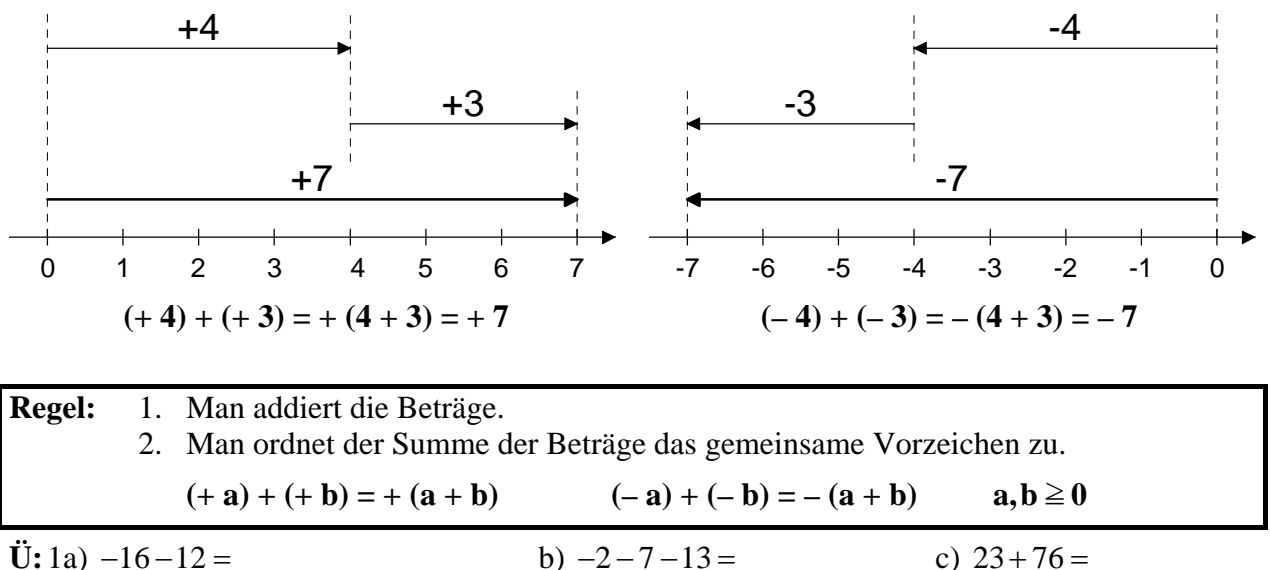

**Ü:** 1a) 
$$
-16-12=
$$

#### **2. Addition mit verschiedenen Vorzeichen**

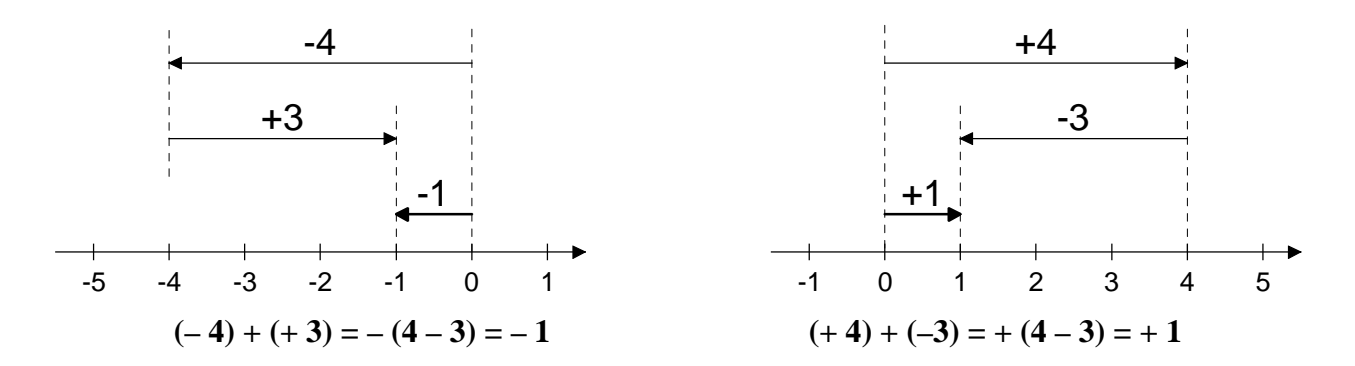

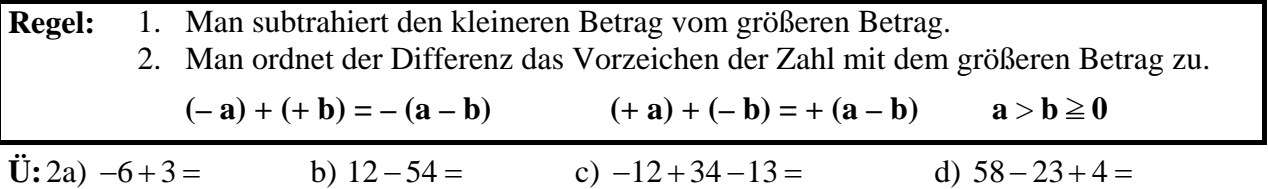

### **3. Subtraktion**

**Beachte:** Jede **Subtraktion** lässt sich durch die **Addition der Gegenzahl** ersetzten.

**Beispiele:**  $(+4) - (+3) = (+4) + (-3) = +1$   $(+4) - (-3) = (+4) + (+3) = +7$  $a - (+ b) = a + (- b)$   $a - (- b) = a + (+ b)$ 

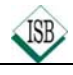

# **Diagramme**

# **1. Gitternetzdiagramm**

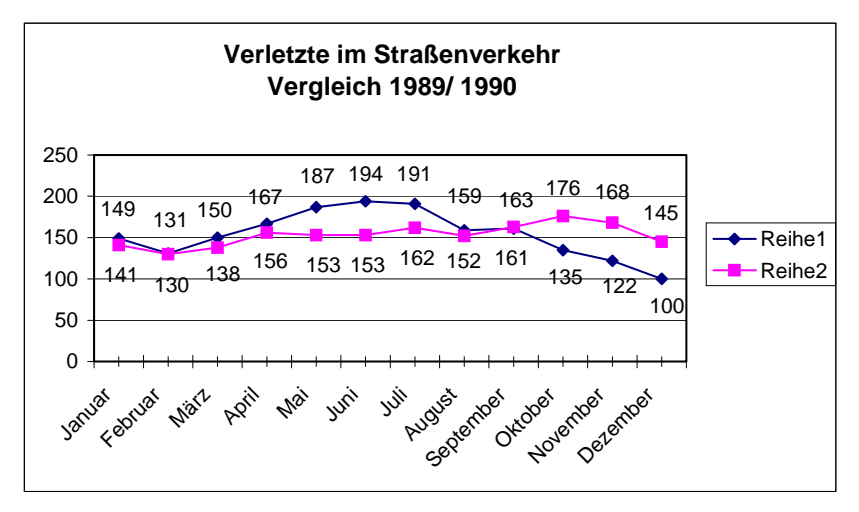

# **2. Kreisdiagramm**

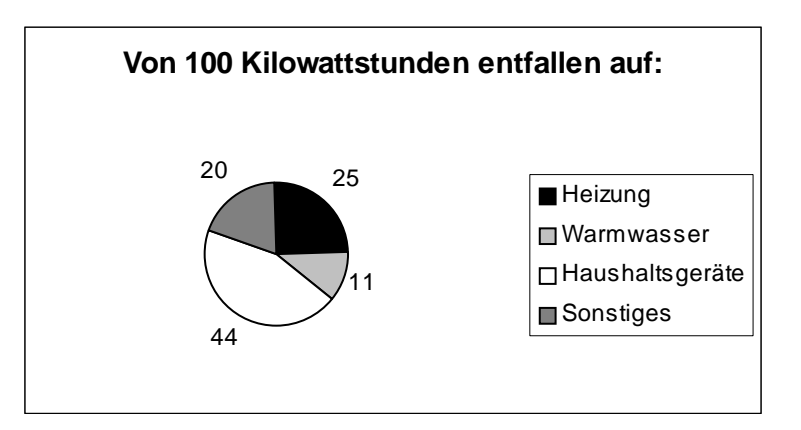

### **3. Balkendiagramm**

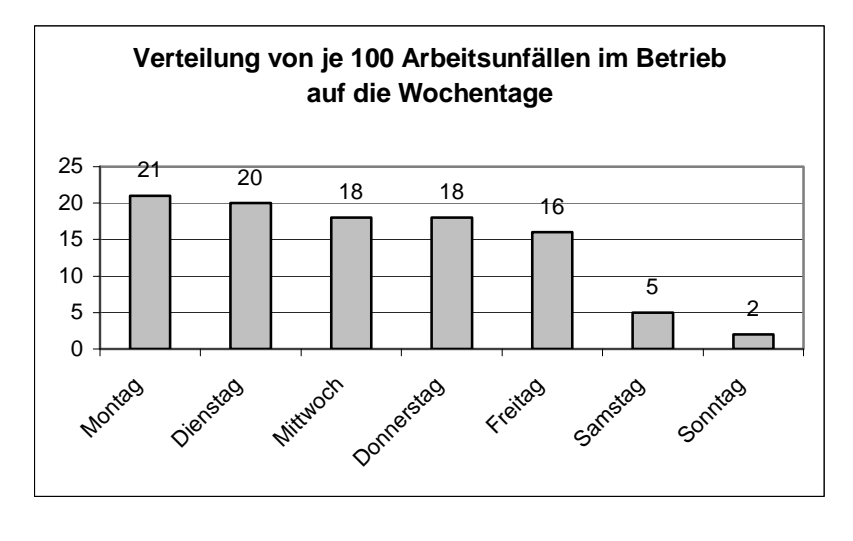

- a) Ermittle für 1989 und 1990 die Gesamtzahl aller Verletzten.
- b) Wie groß ist der Unterschied?
- c) In welchem Jahr und welchem Monat gab es die meisten Verletzten?
- d) In welchem Monat gibt es den größten Unterschied zwischen der Zahl der Verletzten?
- a) Wie viele Kilowattstunden (kWh) entfallen auf "Warmwasser" und "Heizung"?
- b) Worauf entfallen 44 kWh?
- c) Dem gesamten Energiebedarf entspricht der Vollwinkel, also 360°. Wie vielen Winkelgraden entspricht der Anteil "Sonstiges"?
- d) Wie viel Prozent von 100 kWh entfallen auf "Haushaltsgeräte" und "Heizung"?
- a) An welchen Wochentagen ereignen sich die meisten bzw. die wenigsten Unfälle?
- b) Wie viele Unfälle ereignen sich im Durchschnitt an den Arbeitstagen von Montag bis Freitag?
- c) Wie ändert sich der Durchschnitt, wenn die Tage Samstag und Sonntag mitgerechnet werden?
- d) Welcher prozentuale Anteil aller Arbeitsunfälle entfällt auf Samstag und Sonntag?

Staatsinstitut für Schulpädagogik und Bildungsforschung Abteilung Realschule – durchgesehen: K. Gierse

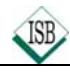

# **Die Achsenspiegelung**

Wird einer **Urfigur** (ΔABC) durch Spiegelung an einer Geraden a umkehrbar eindeutig genau eine **Bildfigur** (ΔA'B'C') zugeordnet, so handelt es sich bei der Abbildung um eine **Achsenspiegelung**.

Die Gerade a heißt **Spiegelachse**.

Kurzschreibweise:  $\triangle$  ABC  $\stackrel{a}{\longmapsto}$  AA 'B'C'

Urfigur und Bildfigur liegen **symmetrisch** zur Spiegelachse a.

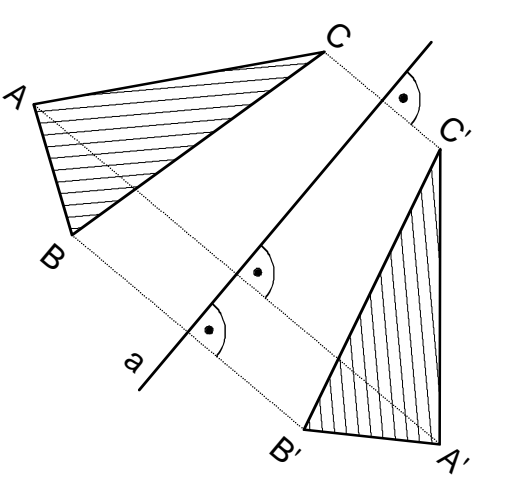

**Eigenschaften:**  $P \xrightarrow{g} P'$ 

- Bei allen Achsenspiegelungen schneidet die Verbindungsstrecke von Urpunkt P und Bildpunkt P' die Spiegelachse unter einem **rechten Winkel** und sie wird von ihr **halbiert**.
- Bei allen Achsenspiegelungen ist nur die Spiegelachse **Fixpunktgerade**.
- Alle Senkrechten zur Spiegelachse und die Spiegelachse selbst sind **Fixgeraden**.
- Alle Achsenspiegelungen sind **längen-** und **winkeltreu**.

 **Kongruenzabbildung**

• Alle Achsenspiegelungen sind **geraden-** und **kreistreu**.

# **Übungen:**

1. Eine Figur, die durch Achsenspiegelung an einer Spiegelachse **auf sich** abgebildet werden kann, ist **achsensymmetrisch**. Die Spiegelachse ist die **Symmetrieachse** der Figur.

Zeichne die Tanne fertig.

2. Spiegle das Blatt erst an der Geraden g und dann an der Geraden h.

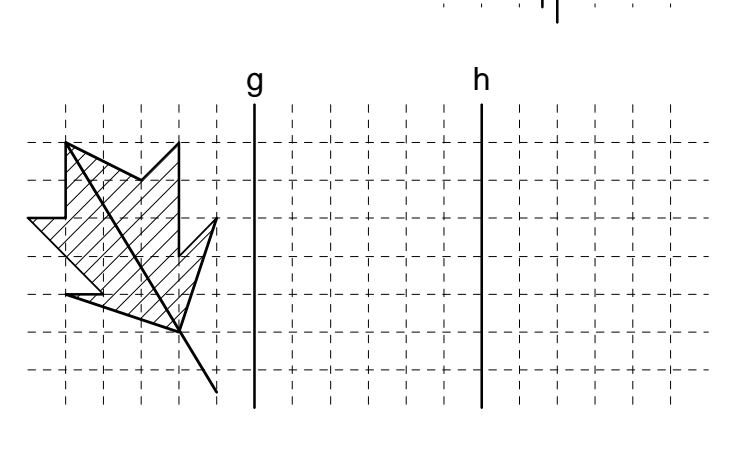

 $\overline{a}$  $\overline{a}$  $\left\{ \right\}$  $\overline{a}$ ⎭

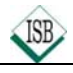

# **Winkel**

### **1. Bezeichnung**

Ein Winkel wird von zwei Halbgeraden (Schenkel)gebildet, die einen gemeinsamen Anfangspunkt (Scheitelpunkt S oder Scheitel S) haben.

Der Winkel ASB ( $\triangle$ ASB) hat das Maß α.

(Achtung: Winkel werden stets **gegen den Uhrzeigersinn** bezeichnet!)

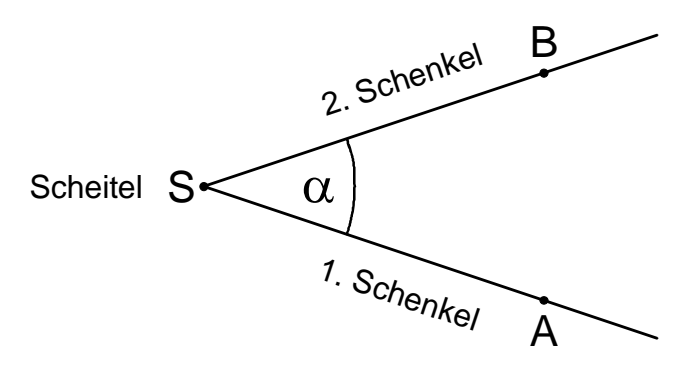

### **2. Winkelarten**

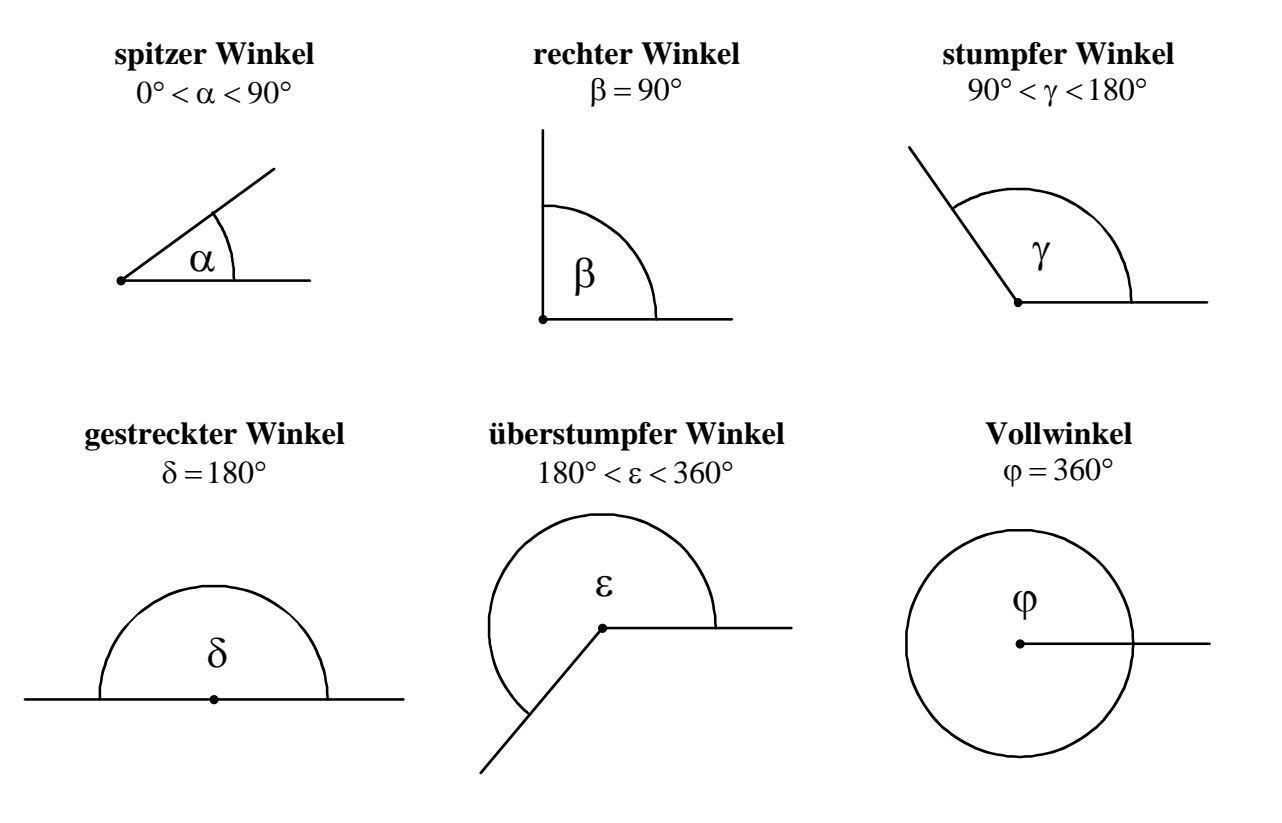

# **Mittelsenkrechte, Winkelhalbierende, achsensymmetrische Dreiecke und Vierecke**

**1. Mittelsenkrechte** m<sub>[AB]</sub> zur Strecke [AB]

• Zeichne um A und B Kreise mit dem gleichen Radius r, wobei gilt:  

$$
r > \frac{1}{2} \cdot \overline{AB}.
$$

- Zeichne eine Gerade durch die beiden Schnittpunkte.
- Merke: Alle Punkte der Mittelsenkrechten der Strecke [AB] sind von den Punkten A und B gleichweit entfernt. Beispiel: Strecke e.

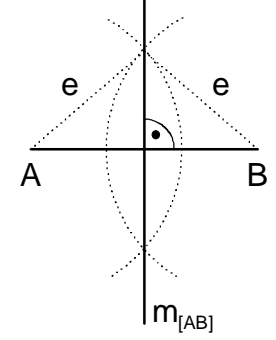

 $\mathsf{w}_\alpha$ 

- **2. Winkelhalbierende** w<sup>α</sup>
- Zeichne um den Scheitel des Winkels einen Kreis. Dieser schneidet die Schenkel in den Punkten P und Q.
- Zeichne um P und Q je einen Kreis mit dem gleichen Radius r.
- Verbinde den Schnittpunkt R der Kreise mit dem Scheitel S.

# **3. Achsensymmetrische Dreiecke**

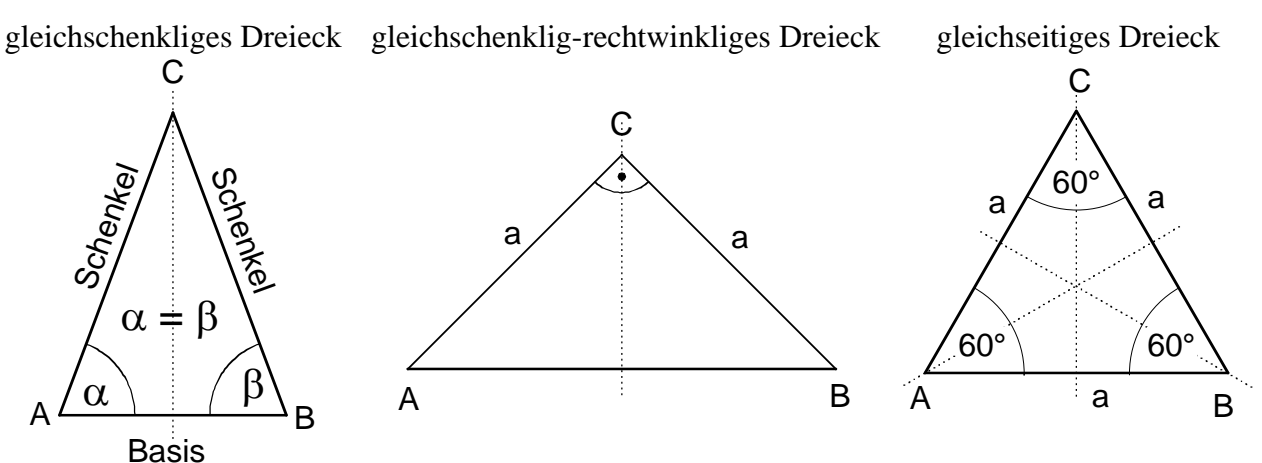

### **4. Achsensymmetrische Vierecke**

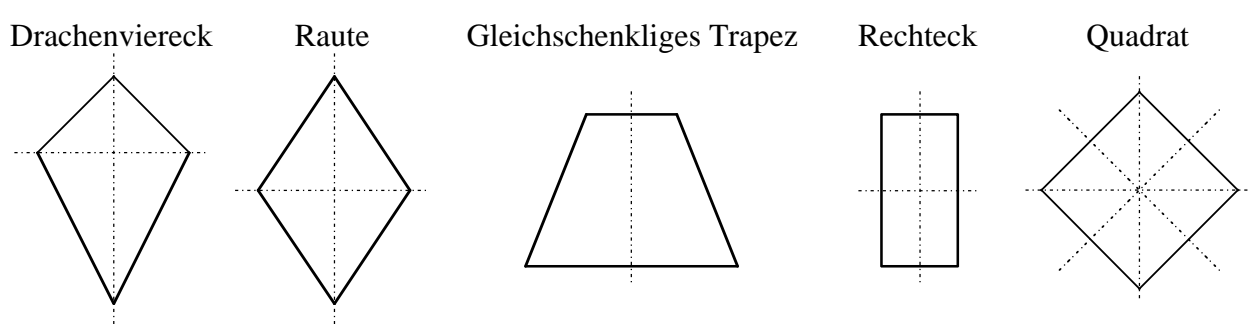

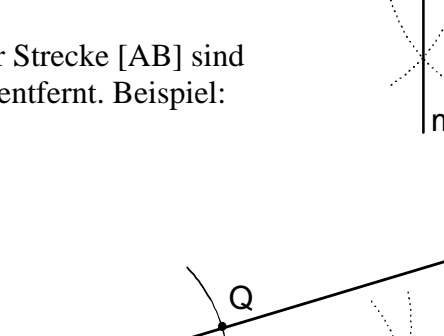

s  $\leftarrow \alpha$  R

P

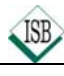

# **Lösungen**

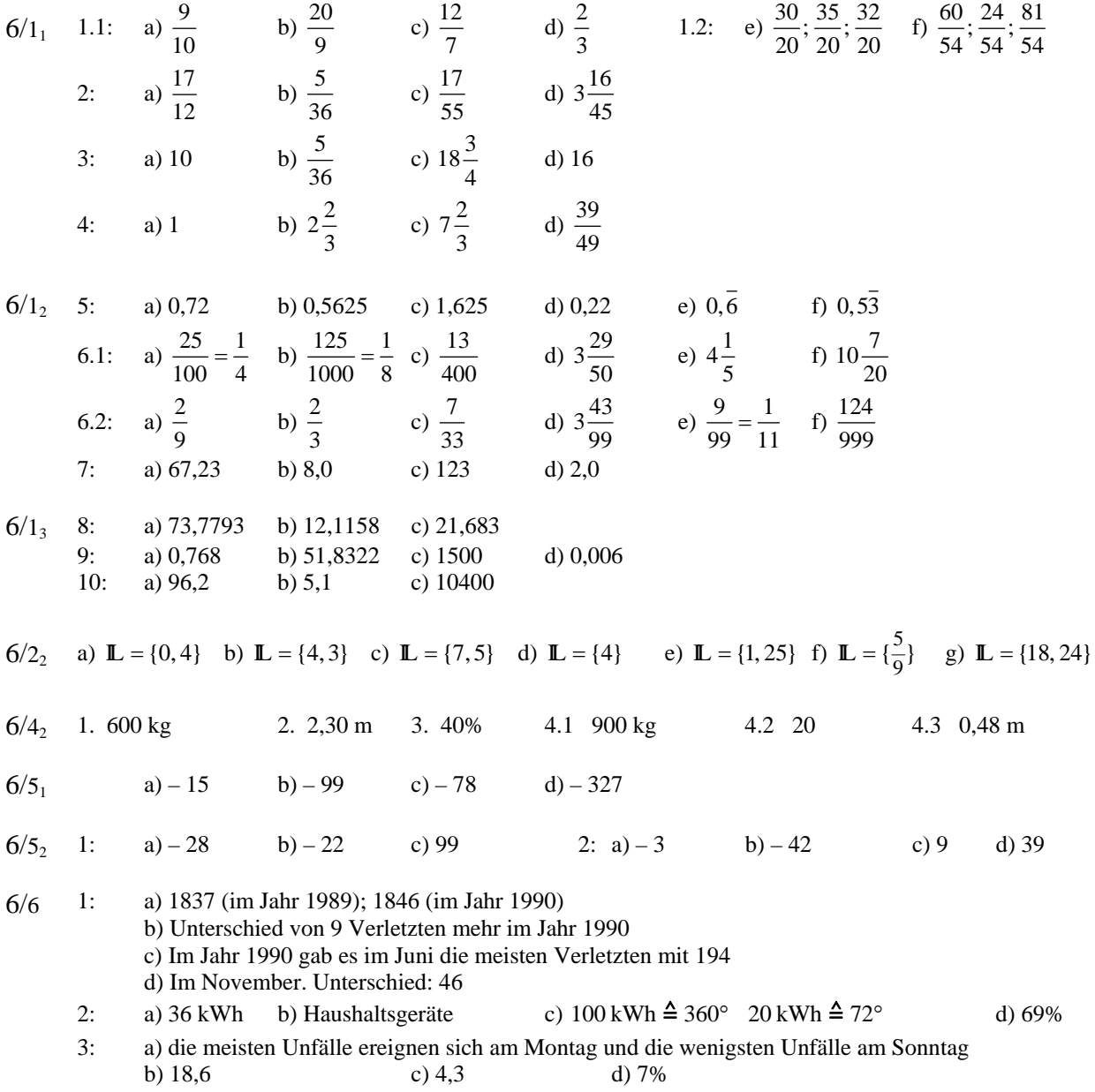